Warszawa, 29.03.2023r

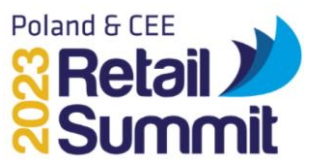

# **Rewolucja Al się** zaczęła

*Przykłady narzędzi, takich jak Chat GPT, Midjourneuy, i ich wpływ na życie zawodowe i prywatne*

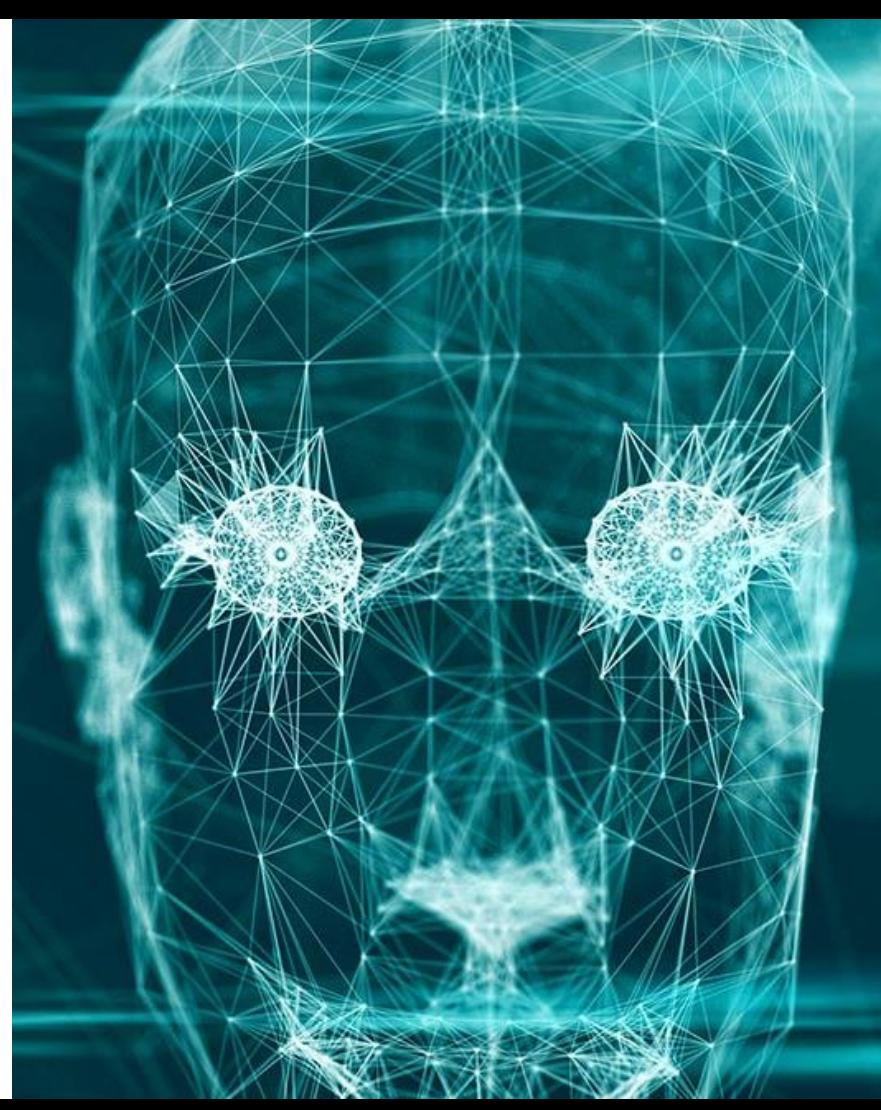

# Wprowadzenie

### **Zdolność wyciągania wniosków z informacji dla osiągnięcia wskazanego celu**

### **Inteligencja = Świadomość**

### Gdy algorytmy komputerowe "pokonują" ludzi w **jakiejś dziedzinie**

### **Przestajemy to uznawać za osiągnięcie**

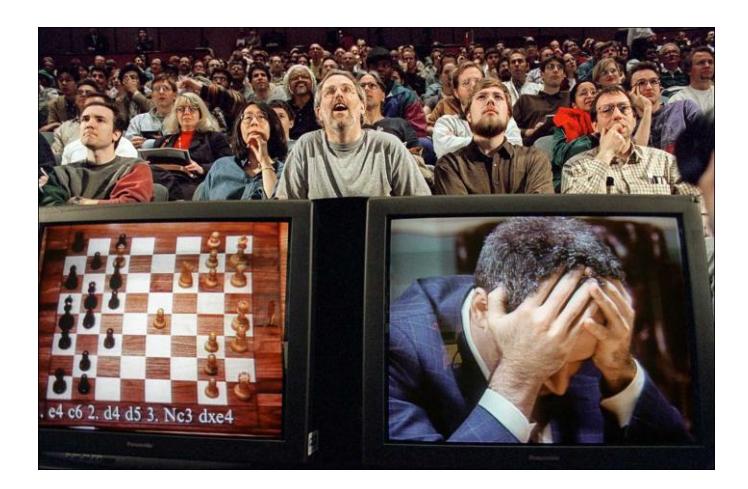

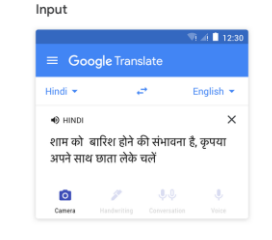

Old offline translation

### New offline translation

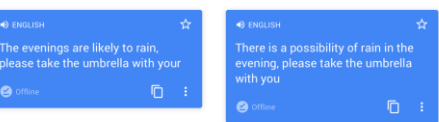

## **Znikające innowacje**

Powszechne i częste przypadki użycia:

- **Internet**
- Smartfon
- App store
- Pralka
- Woda w kranie
- itp.

### **Stają się niezauważalne!**

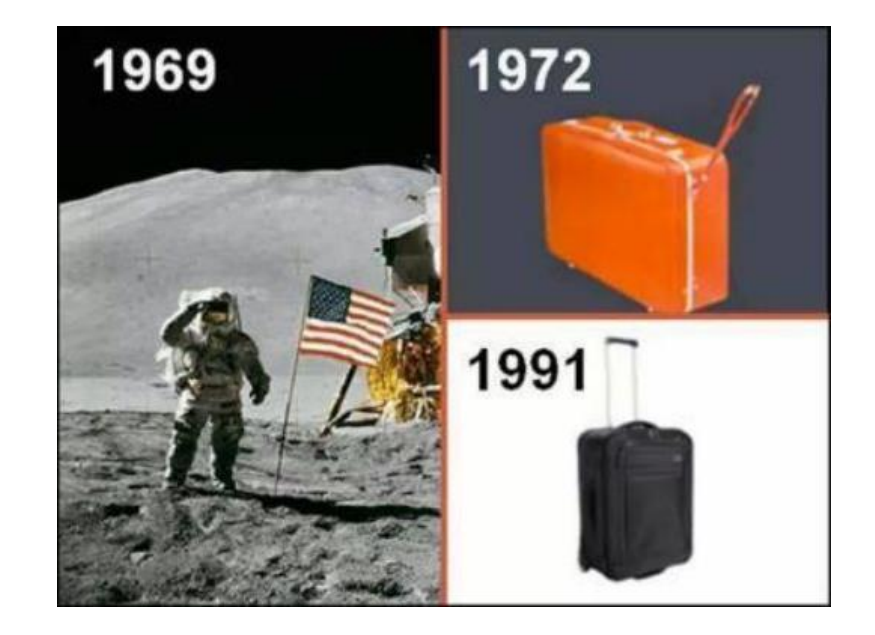

### **Wzrost wykładniczy**

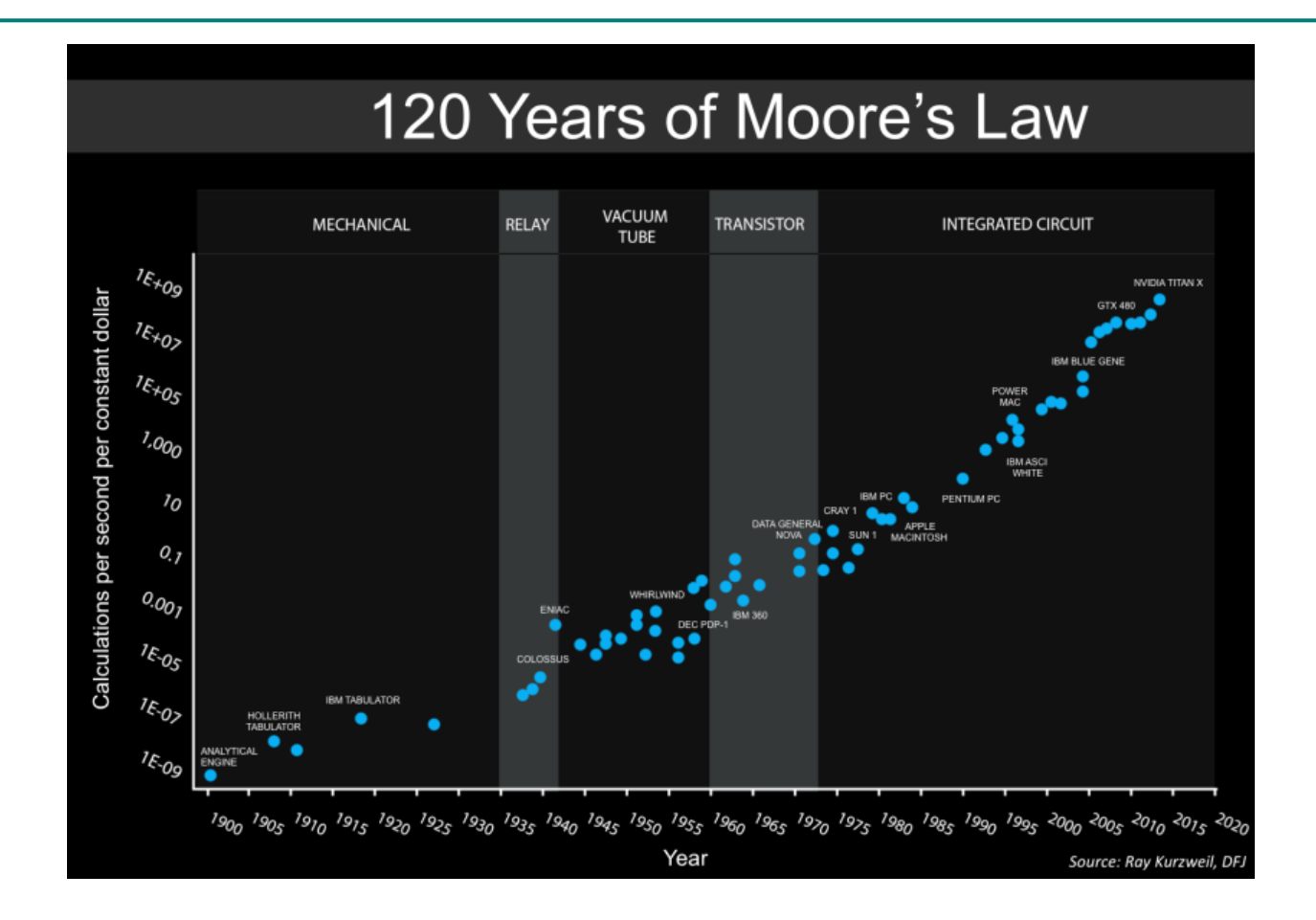

## Liniowe myślenie...

### Our Distorted View of Intelligence

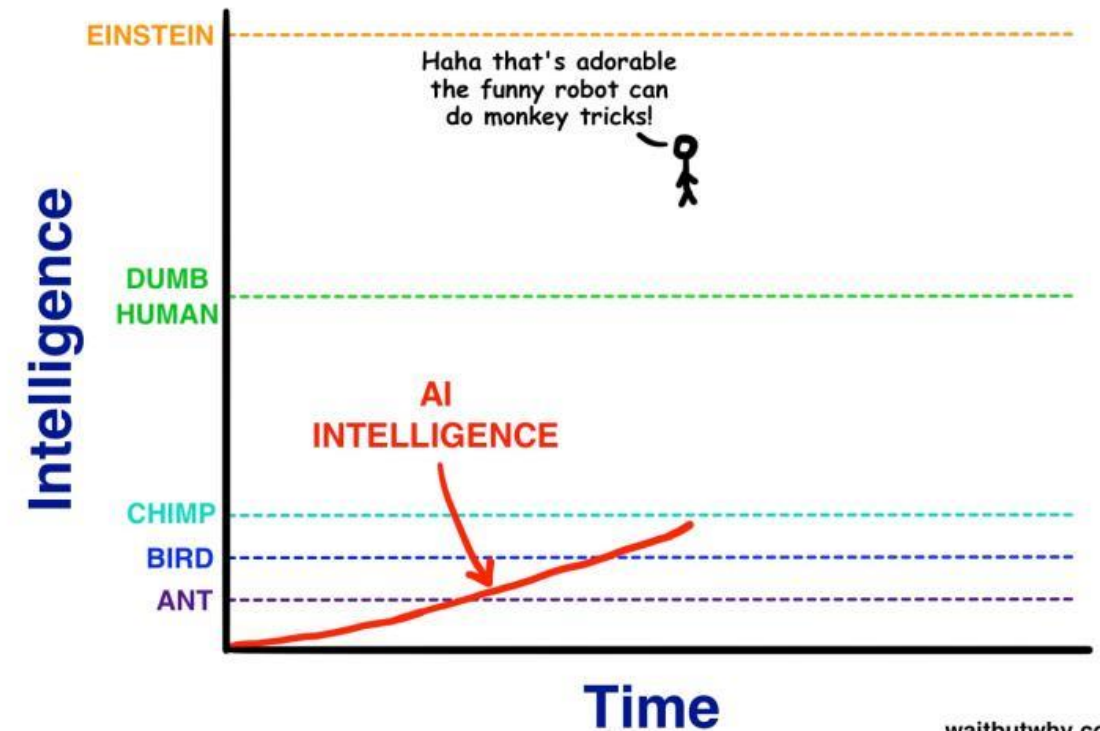

waitbutwhy.com

## **vs. wykładnicza rzeczywistość**

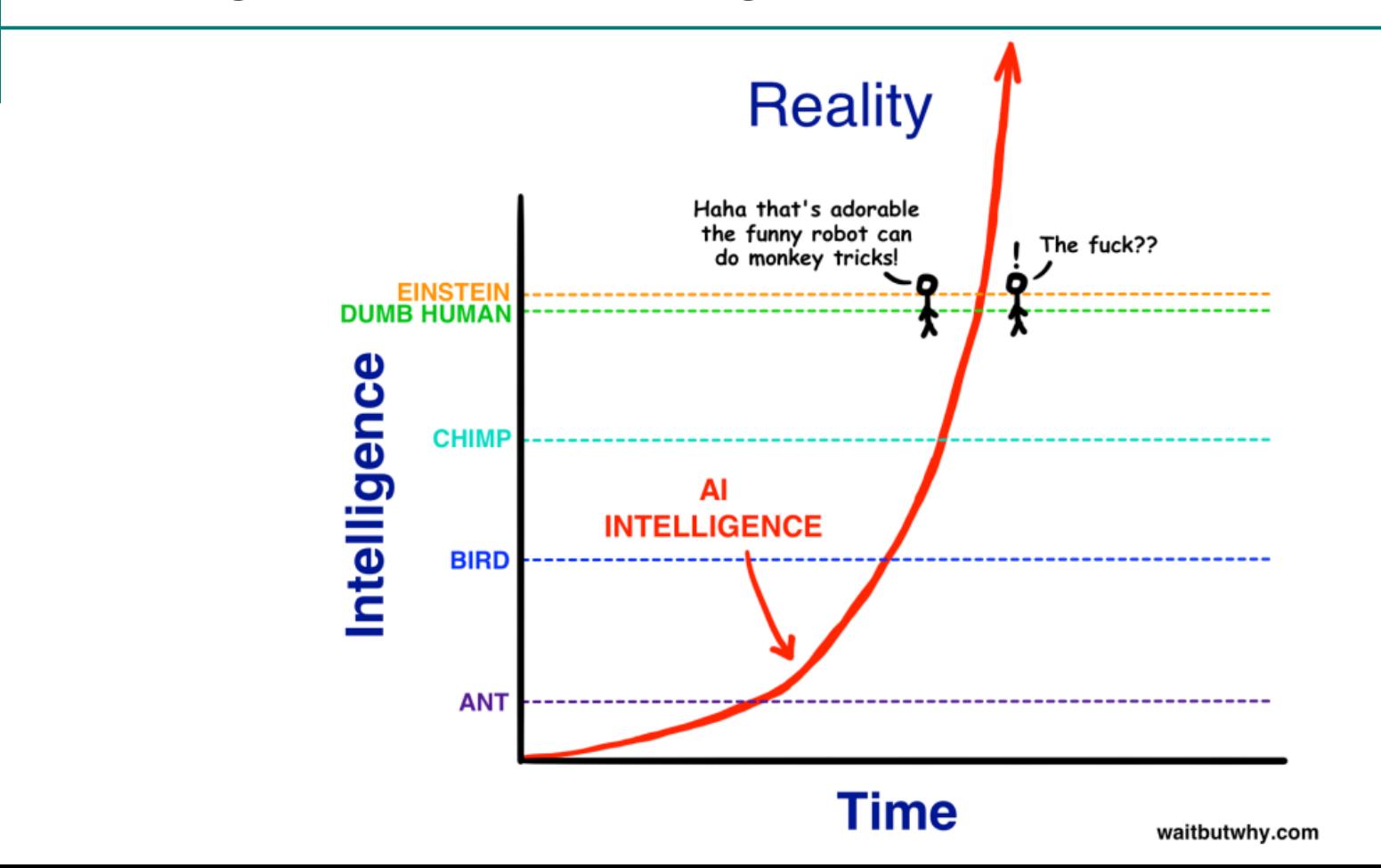

### **Sztuczna inteligencja**

### Fazy rozwoju sztucznej inteligencji (SI)

- Wąska (Narrow AI)
- Szeroka (AGI, Human level AI)
- Superinteligencja

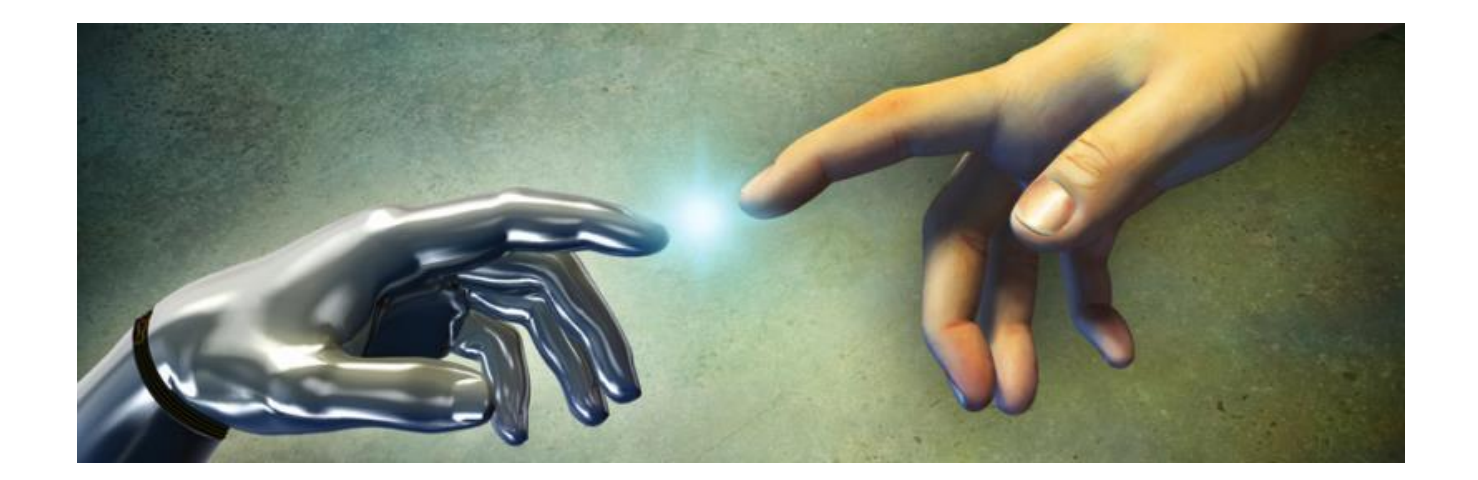

# **Krótka historia Al**

### **Początki nauki**

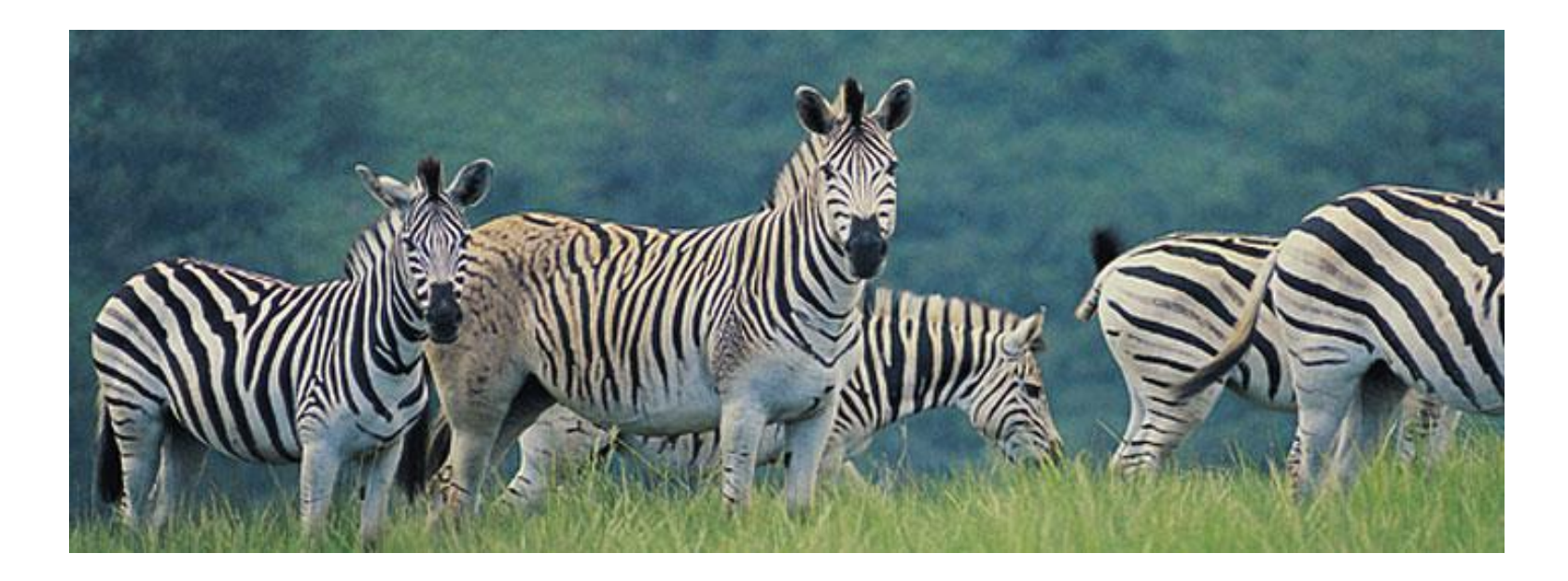

2013 – główny parametr rozpoznawania zwierząt na zdjęciu to … … rozmyte tło<sup>⊙</sup>

### **Wizualizacja algorytmu AI**

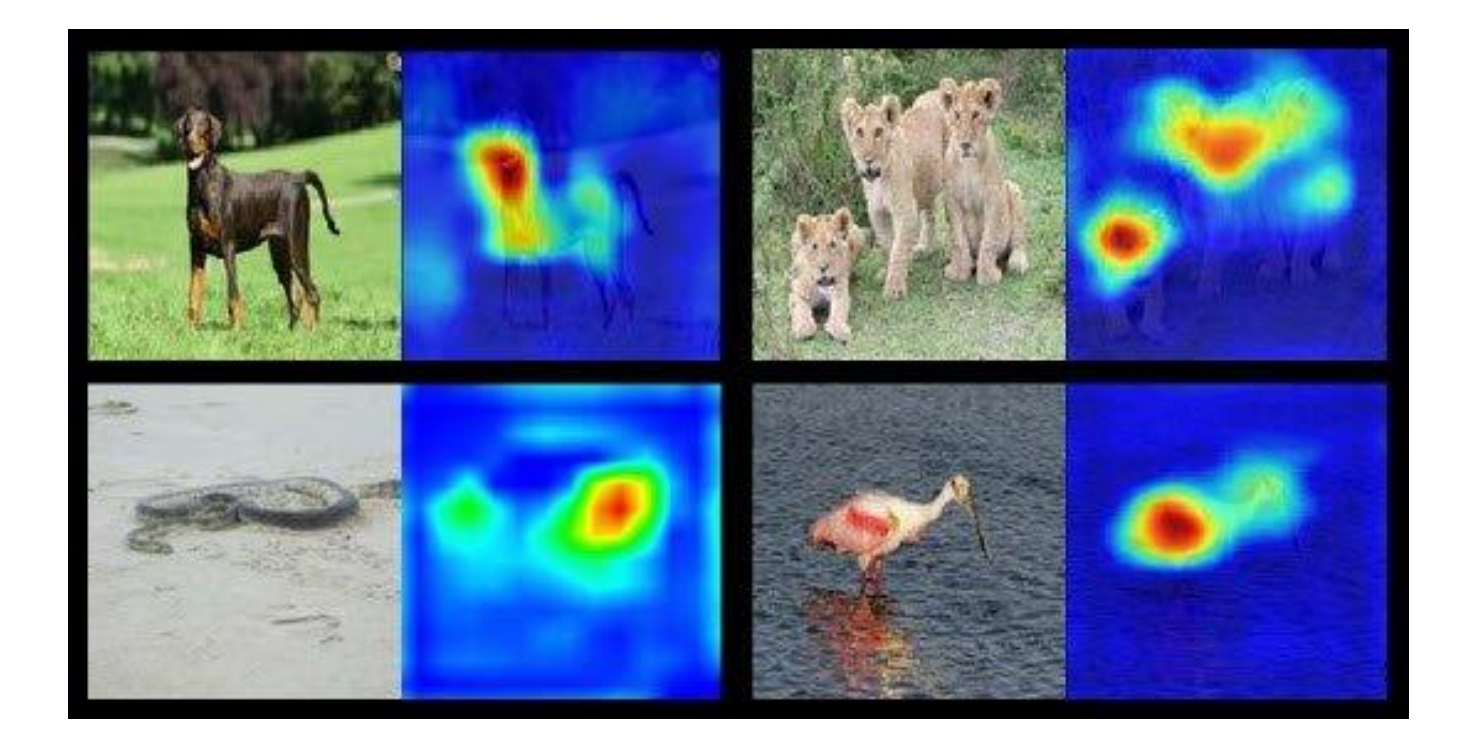

Na jakiej części zdjęcia AI się koncentruje

### **Deep reinforcement learning**

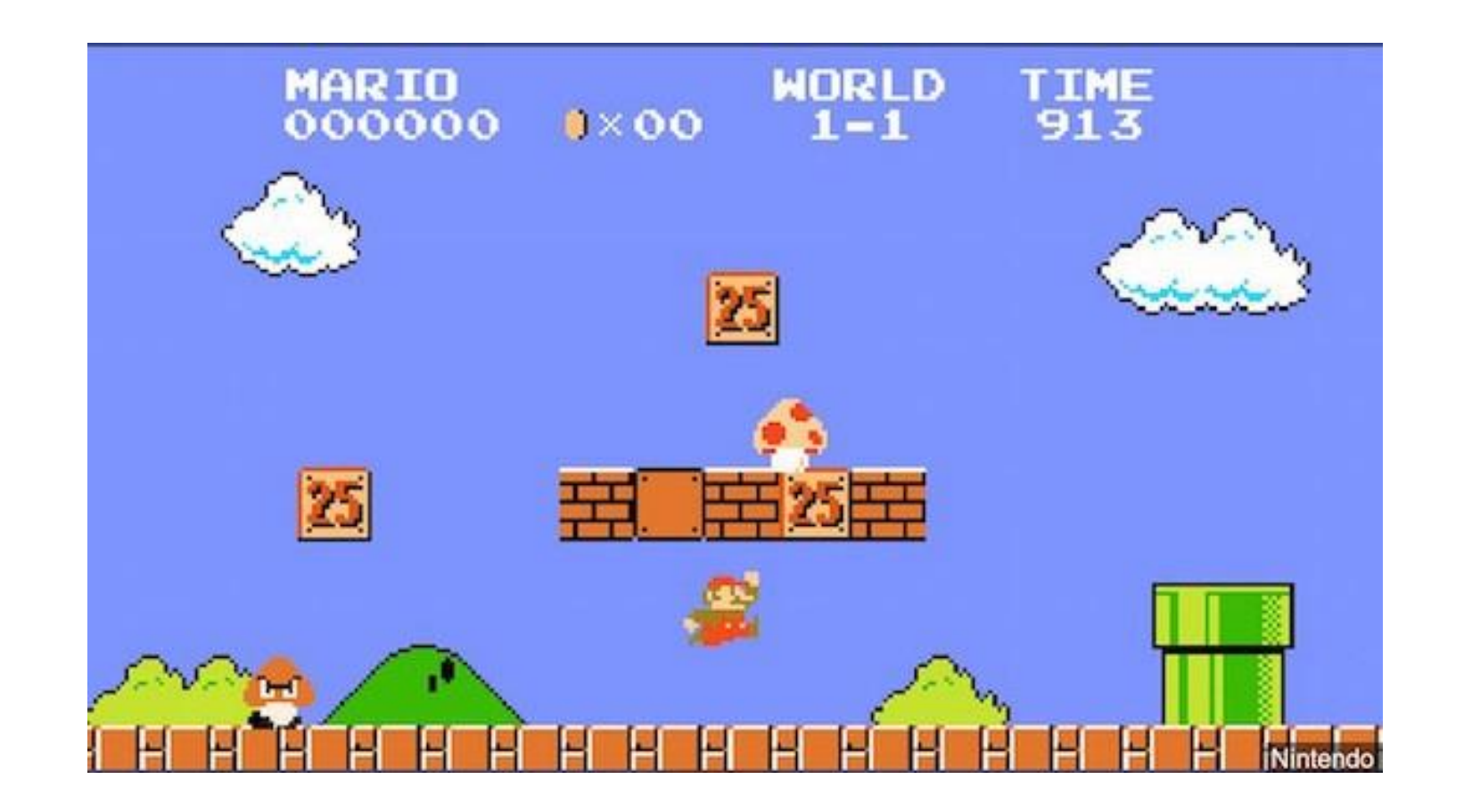

### **Modela dwuagentowe**

Model 1 – jest premiowany za nowości Model 2 – jest premiowany za przewidywanie konsekwencji decyzji modelu 1

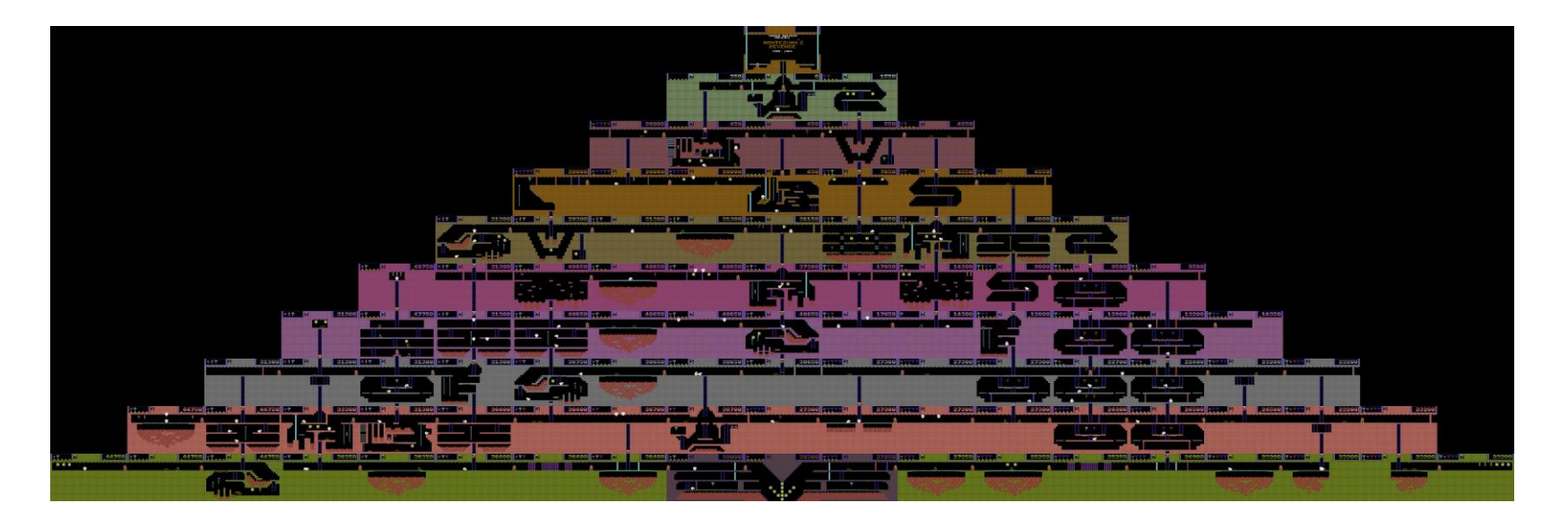

## **Uczenie przez naśladowanie**

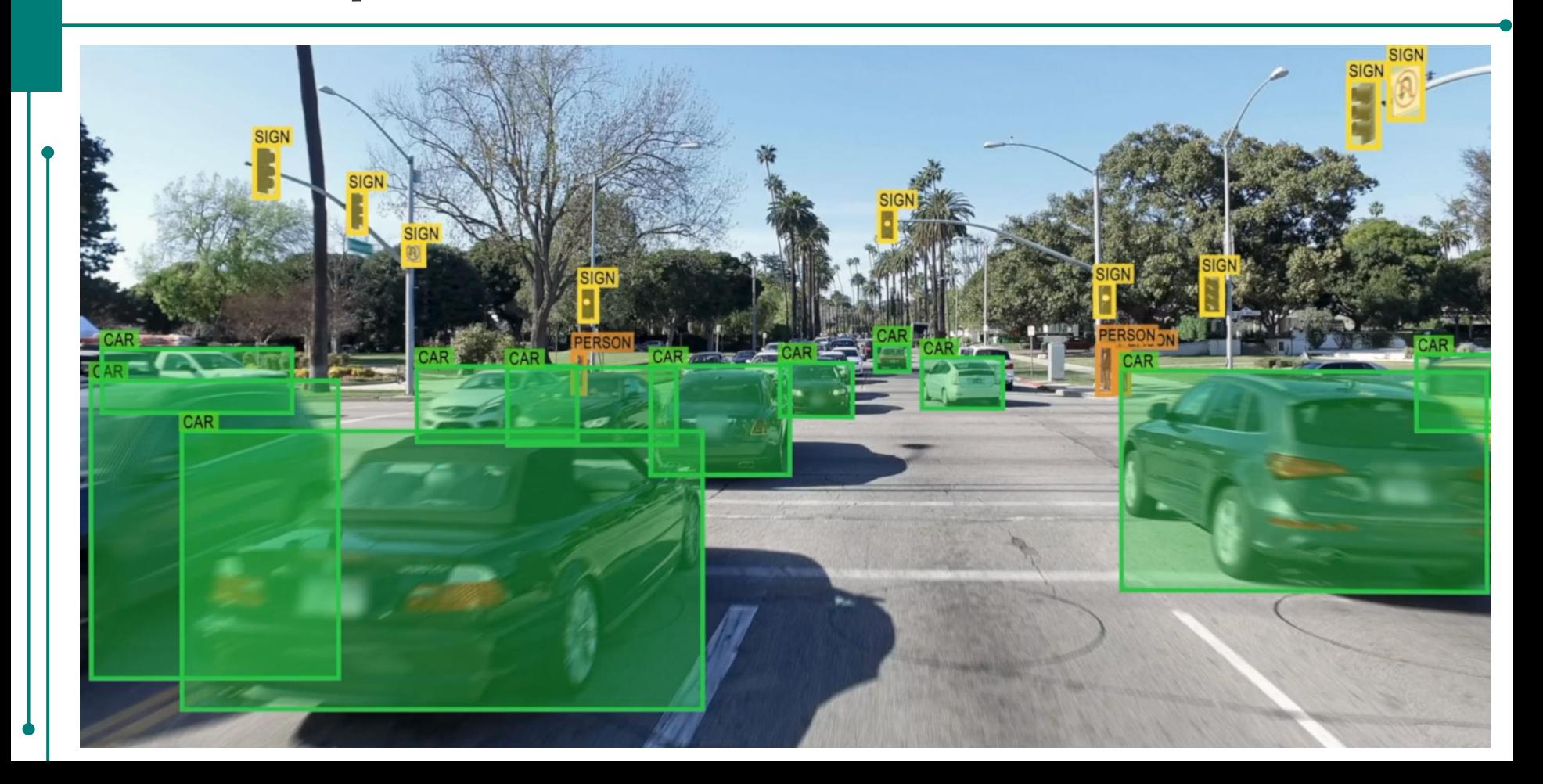

## **Uczenie przez naśladowanie**

- Deep Blue wagi 8000 pozycji szachowych
- AlphaGo nauka z decyzji graczy
- AlphGo Zero 72 godziny nauki od kopii swojej kopii

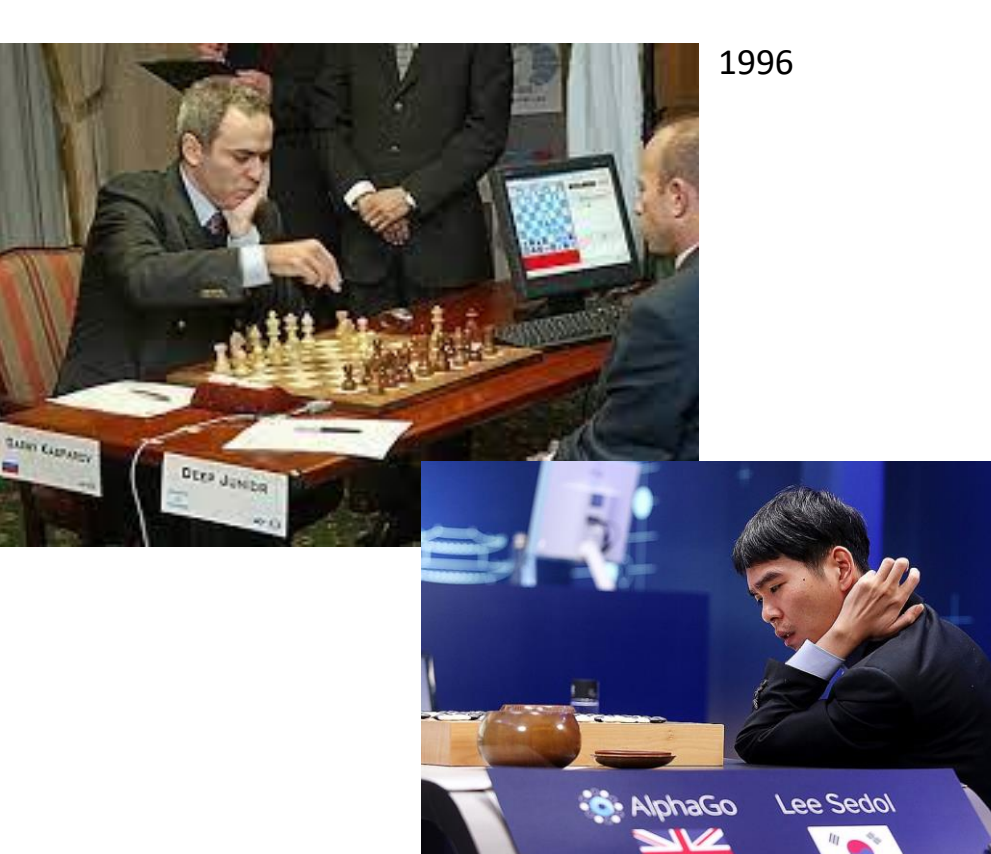

## **Spójna ekstrapolowana wola**

# Jeśli tylko byśmy **wiedzieli więcej**  i mogli **szybciej analizować dane …**

… ale System, który przewyższałby nas pod każdym względem, mógłby podejmować decyzje, które byłyby dla nas niezrozumiałe.

## **Czytanie w myślach**

Współpracy przy osiąganiu celów zanim nauczymy się mówić i przed teorią umysłu

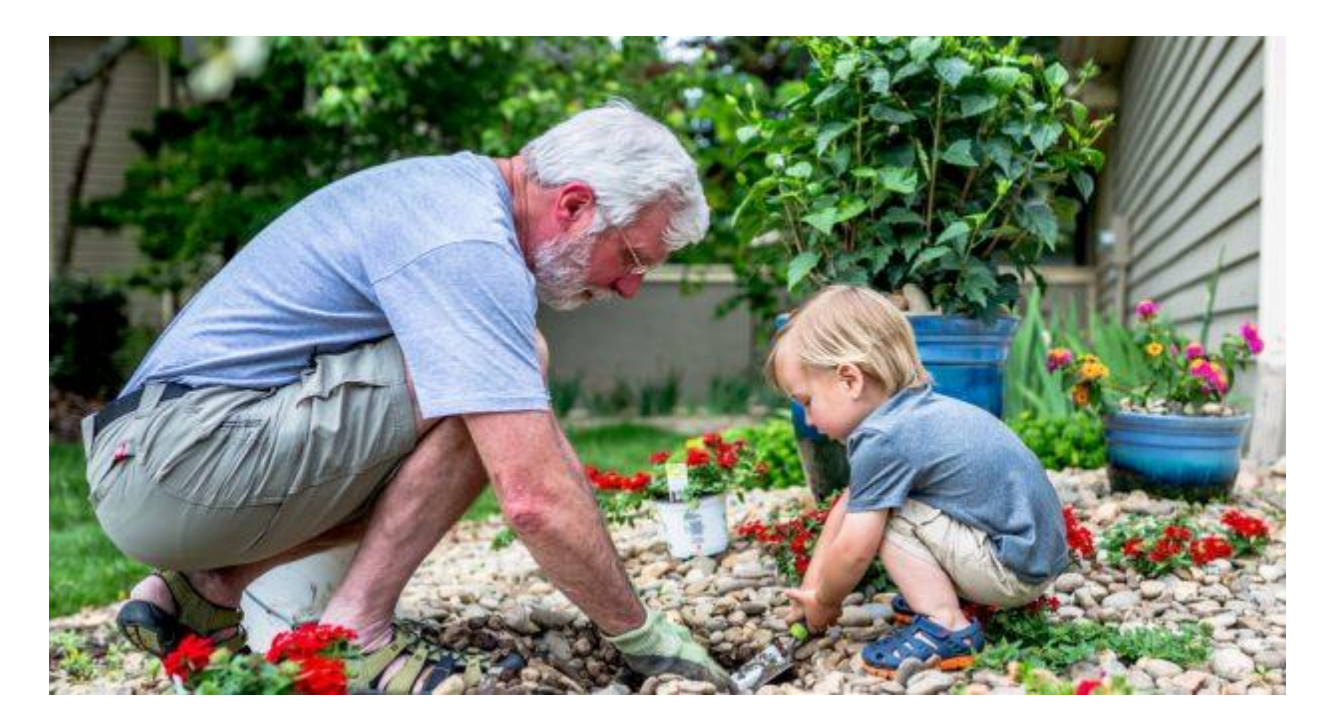

### **Chybiona pewność**

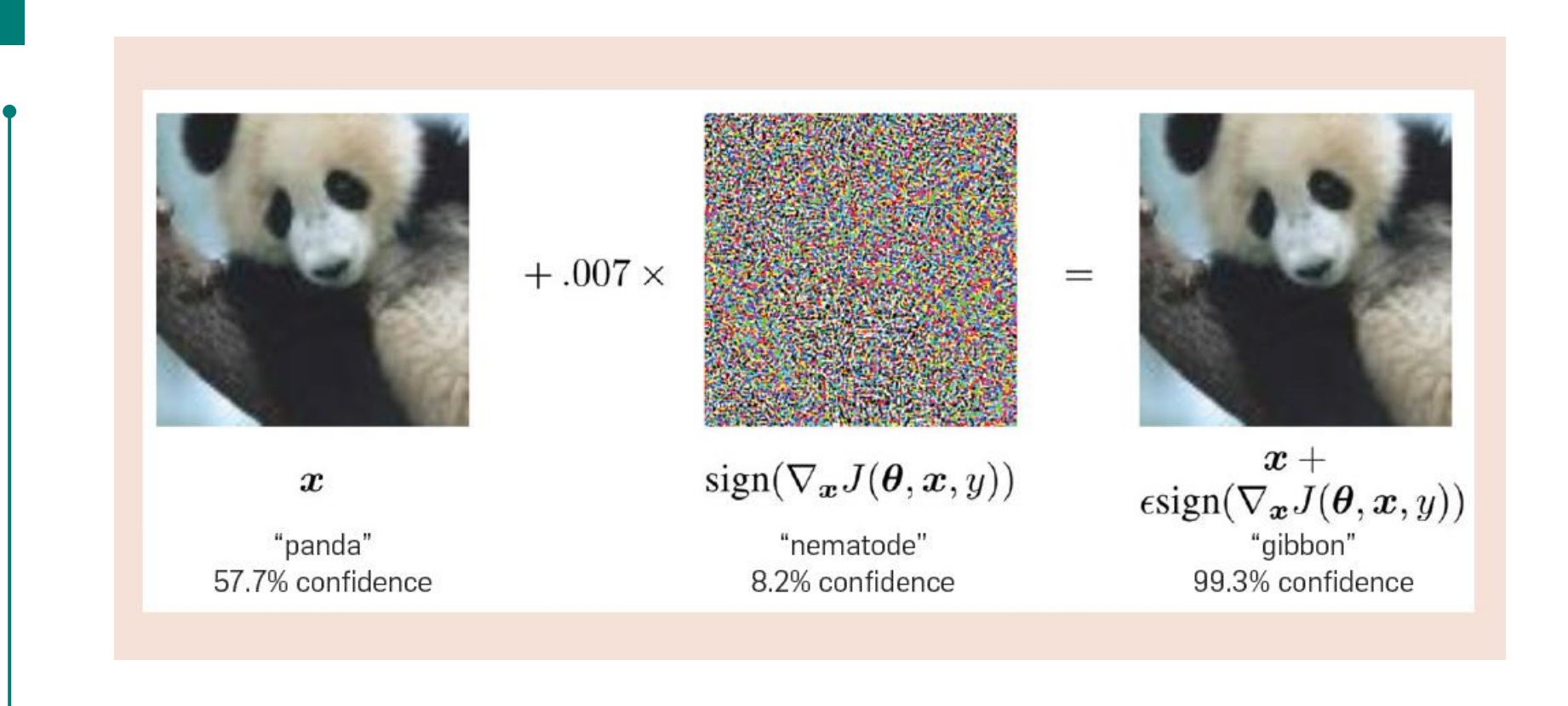

## **Porównanie wyników modeli**

Poziom zgodności niepełnych modeli – poziom niepewności:

- Samochód zwalnia
- Ponowna diagnoza pacjenta

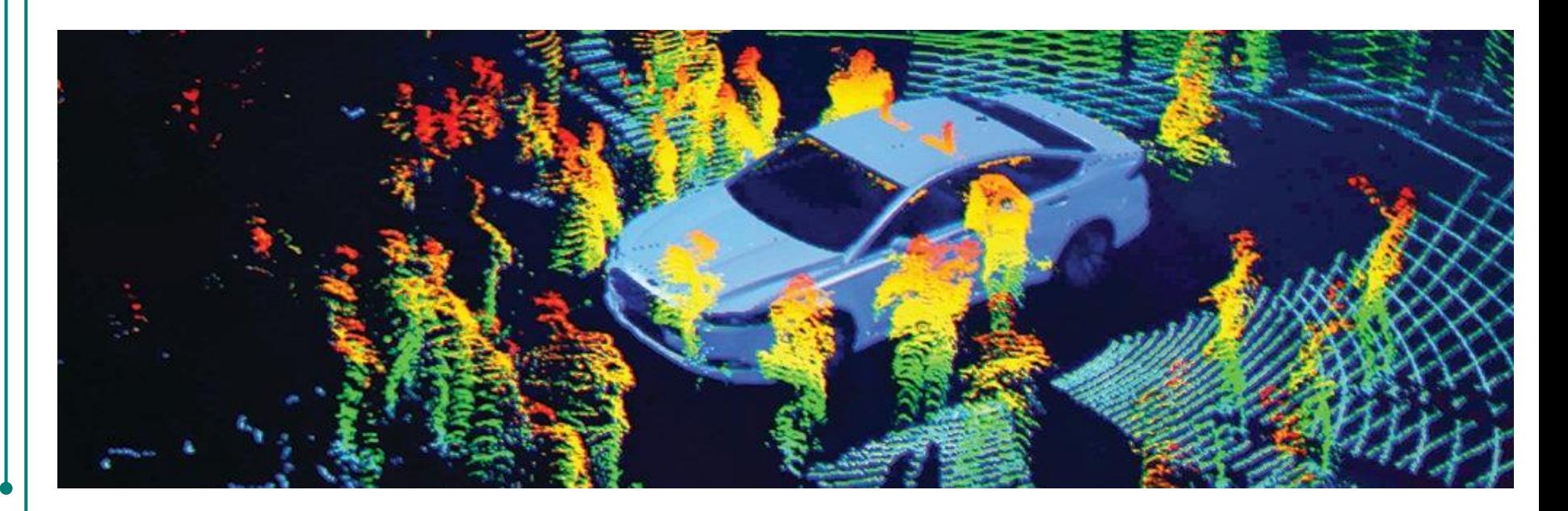

## **Nieodwracalne decyzje**

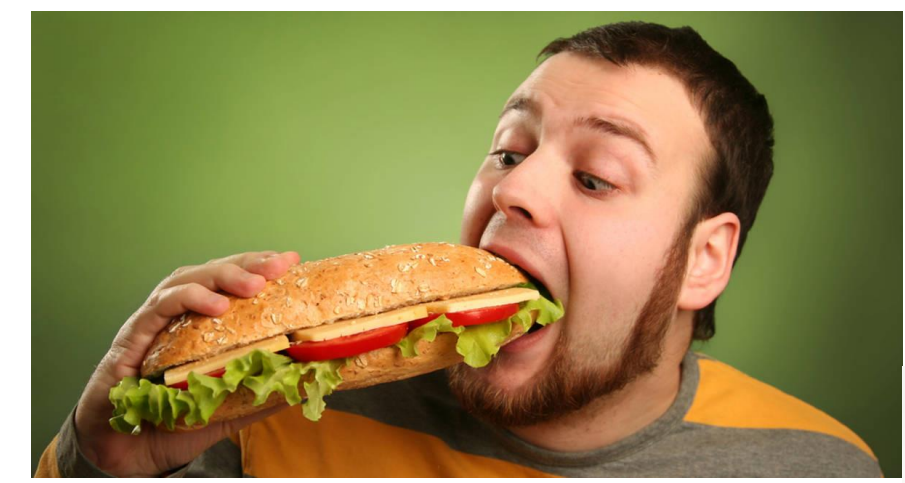

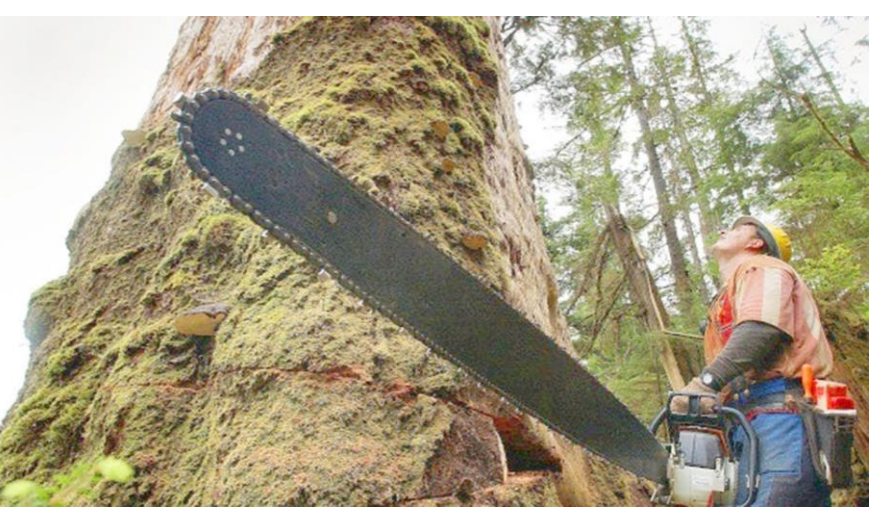

**Known Knowns Known Unknowns Unknown Unknows Donald Rumsfeld Unknown Knowns**

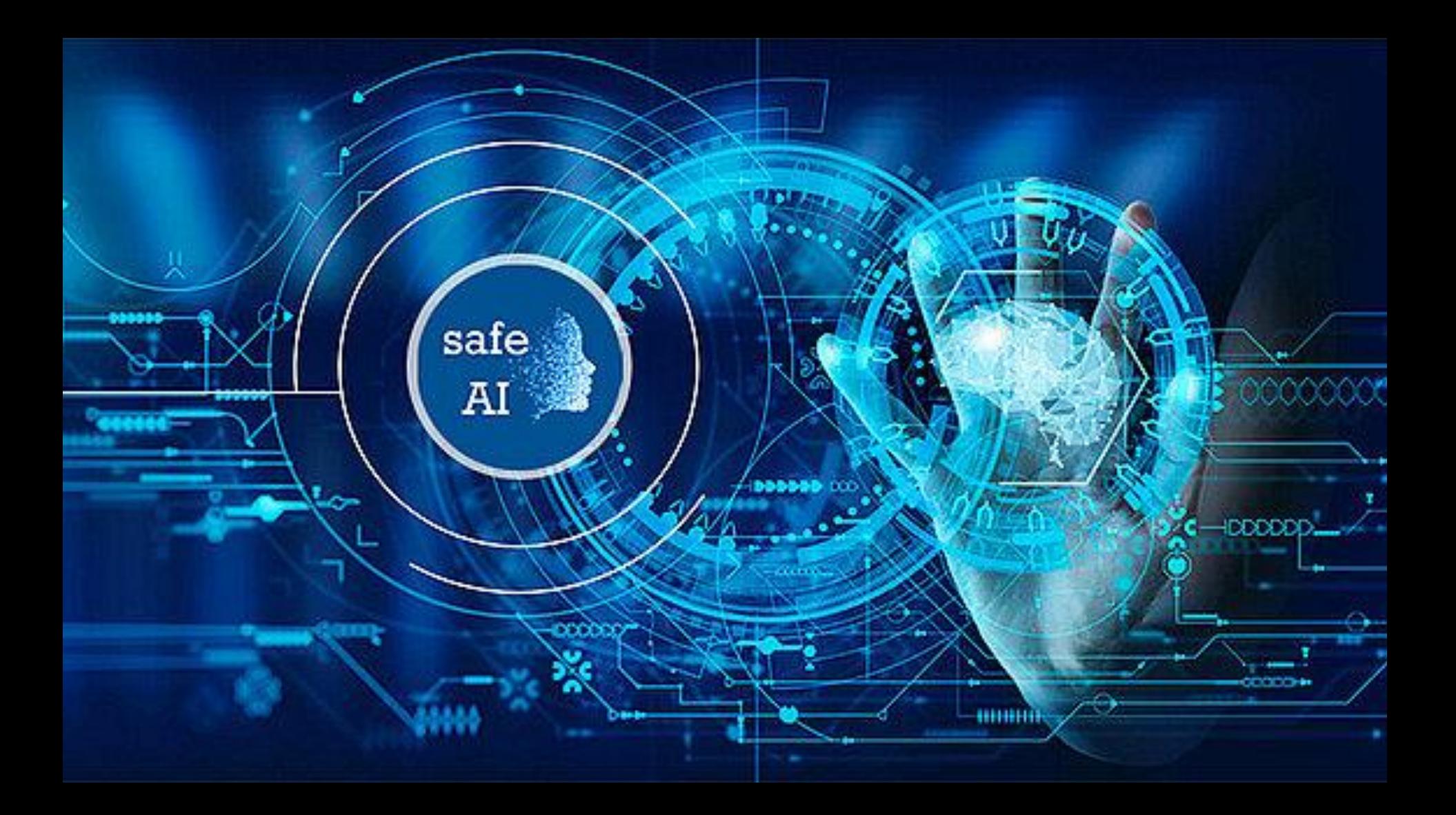

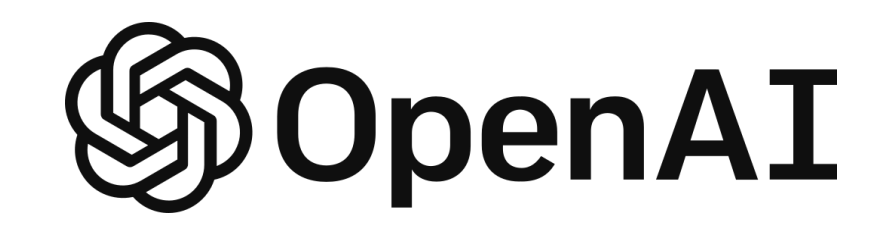

## **Zbudowanie bezpiecznej AGI, która będzie służyć całej ludzkości**

… kiedy ogłosiliśmy w 2015, że pracujemy nad AGI to ludzie atakowali nas i mówili, że oszaleliśmy

**teraz już nas tak często nie atakują**

…

Sam Altman

*Źródło 2023.03.25: https://youtu.be/L\_Guz73e6fw*

### **Produkty**

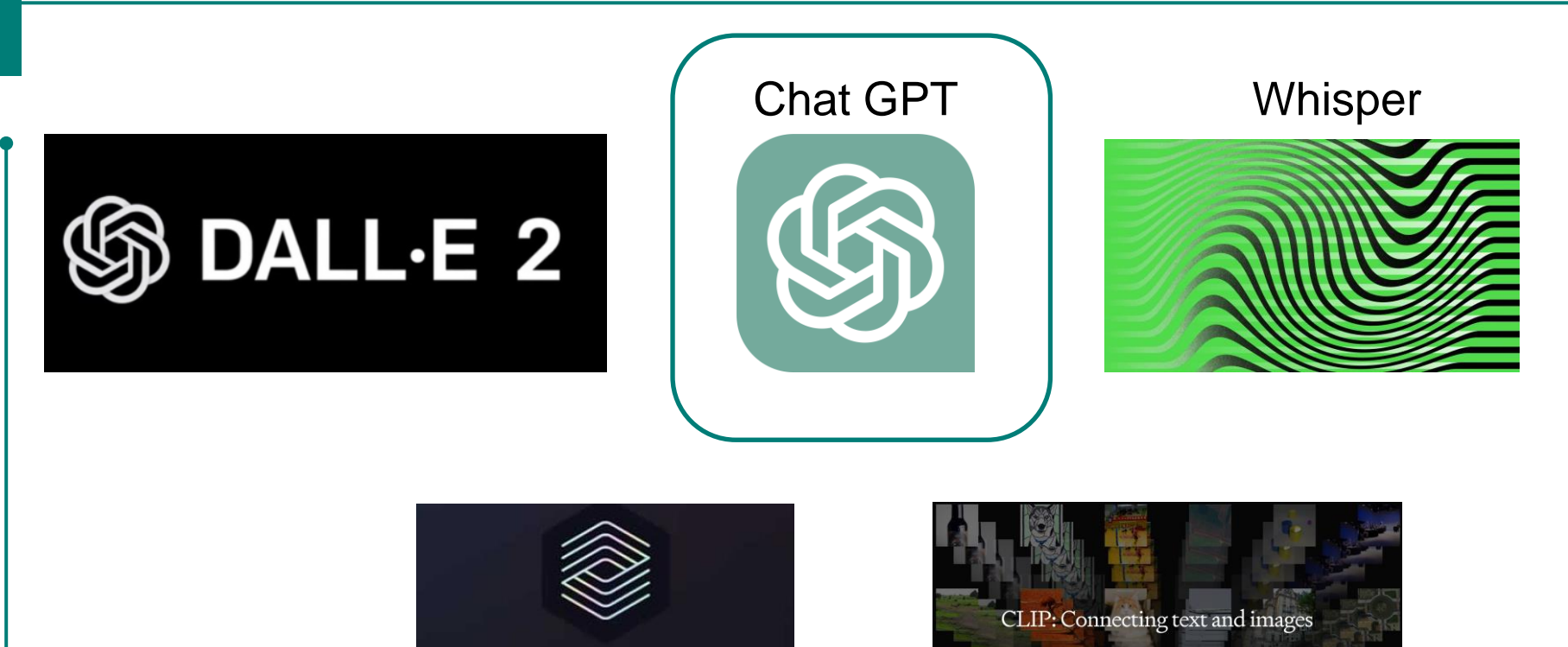

OpenAI Codex

### **Interfejsy coraz prostsze**

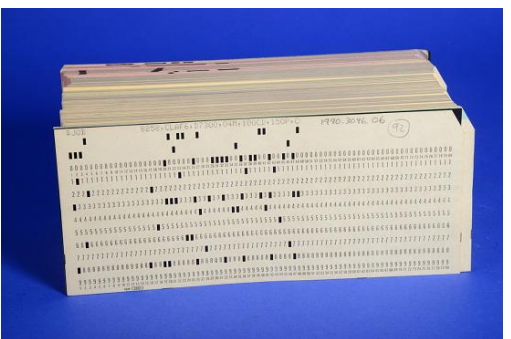

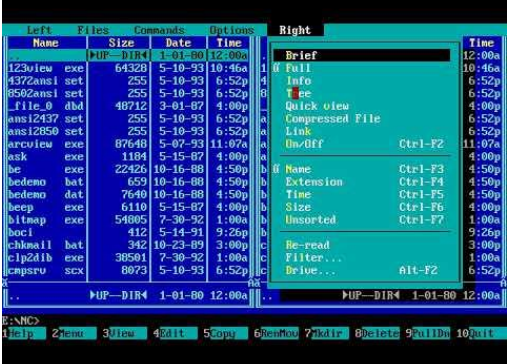

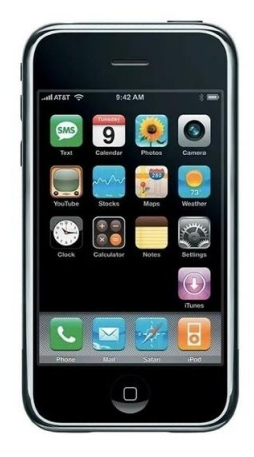

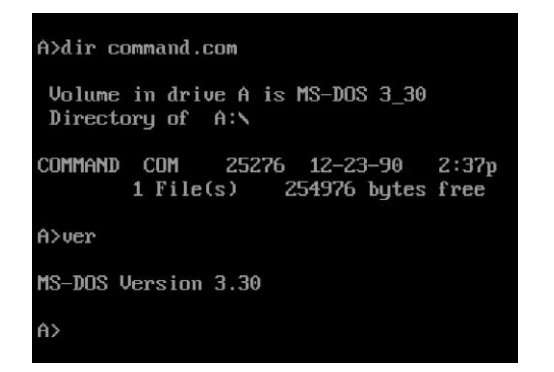

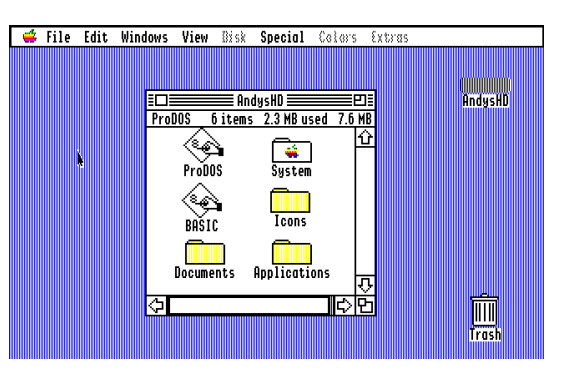

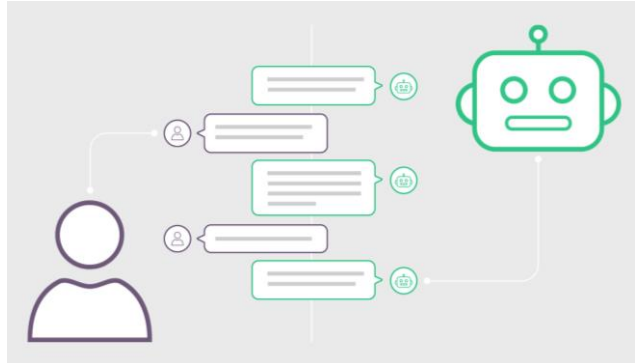

### **Tempo**

- Proste + Użyteczne
- Start: 30 listopad 2022
- 5 dni 1 mln użytkowników
- 2 miesiące 100 mln
- Wersja free i za 20 USD

### **ChatGPT Sprints to One Million Users**

Time it took for selected online services to reach one million users

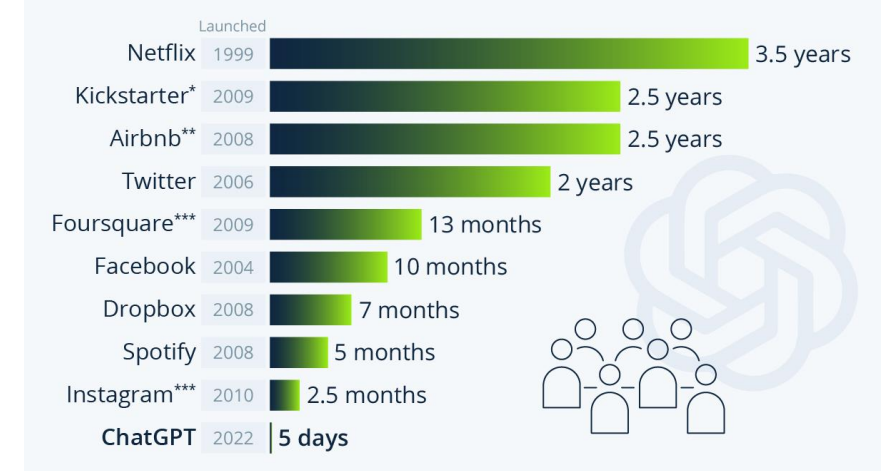

\* one million backers \*\* one million nights booked \*\*\* one million downloads Source: Company announcements via Business Insider/Linkedin

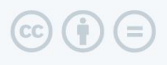

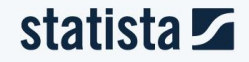

## **ChatGPT** "kłamie" i myli się?

Przyczyny:

- Niedokładny lub zbyt krótki kontekst w prompcie
- Zawiłości ludzkiej mowy np. dwuznaczności, dialekty
- Natura modelu oparty na przewidywaniu kolejnego wyrazy, a nie precyzji
- Mało danych treningowych w danym temacie
- Długość wypowiedzi słaby w liczeniu wyrazów
- Przewaga informacji z USA
- Dane do września 2021
- Setki prób, aby "złapać" ChatGPT na błędzie

## **Jak pisać prompty**

- Dostarczać dużo **kontekstu** i informacji w prompcie lub w kilku promptach
- Określenie **zadania** dla ChatGPT
- Określenie **roli** dla ChatGPT
- Określenie **stylu** odpowiedzi (grupa docelowa, długość, format np. wypunktowanie, szczegółowość, humor itp.)
- Odnoszenie się do **nieporozumień** dyskusja
- **Rozwijanie** poszczególnych wątków
- **Składanie** końcowego dokument w edytorze tekstu

### **Nie podawać tajemnic!**

## **Poprosić ChatGPT o pomoc**

Chcę, żebyś został moim Twórcą Promptów. Twoim celem będzie pomoc mi w stworzeniu jak najlepszego promptu dostosowanego do moich potrzeb. Prompt będzie używany przez Ciebie, ChatGPT. Proces będzie przebiegał następująco:

- 1. Twoja pierwsza odpowiedź będzie pytaniem, o czym ma być prompt. Udzielę odpowiedzi, ale będziemy musieli ją ulepszyć poprzez ciągłe iteracje, przechodząc przez kolejne kroki.
- 2. Na podstawie mojej odpowiedzi, wygenerujesz 3 sekcje:
- a) Poprawiony prompt (przedstaw swoją przeredagowaną wersję promptu. Powinien być jasny, zwięzły i łatwo zrozumiały dla Ciebie),
- b) Sugestie (podaj sugestie dotyczące szczegółów, które można dodać do promptu, aby go ulepszyć),
- c) Pytania (zadawaj pytania dotyczące dodatkowych informacji, które są potrzebne ode mnie, aby ulepszyć prompt).
- 3. Będziemy kontynuować ten proces iteracyjny, podczas którego będę dostarczać Ci dodatkowe informacje, a Ty będziesz aktualizować prompt w sekcji Poprawiony prompt, aż będzie on kompletny.

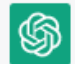

Cześć! Z przyjemnością podejmę się pomocy w stworzeniu dla Ciebie promptu. Na początek,  $\;\;\oplus\;\;\nabla$ proszę powiedz mi, czego dokładnie potrzebujesz w promptcie?

## **Teksty (np.) maile i tłumaczenia**

### **Korekta PL**

W tej rozmowie będę **umieszczał zdania** lub akapity w języku polskim i chcę, abyś odpowiedział poprawiając ten tekst. Uczyń go bardziej **zrozumiałym**, ale **nie rozszerzaj** go o dodatkowe informacje, jeśli nie jest to potrzebne. Publiczność to wyższa **kadra kierownicza**. Każdy z prompt jest **niezwiązana** z poprzednim promptem. Jeśli dodam **pytanie**, to nie jest to pytanie do Ciebie, po prostu chcę, abyś sprawdził i poprawił to. Jest kilka **podstawowych informacji** o firmie, którą reprezentuję, które chcę, abyś wykorzystał **w całej rozmowie** i podaję je poniżej: Czym jest TakeTask …

Czy ta zasada jest ok. do tej rozmowy? Czy mogę ci zacząć wklejać teksty do weryfikacji poniżej?

### **Tłumaczenie PL-EN**

W tej rozmowie będę **umieszczał zdania** lub akapity w języku **polskim** i chcę, abyś odpowiedział tłumacząc to na język **angielski**, a także **poprawiając** ten tekst. Uczyń go bardziej zrozumiałym, ale nie rozszerzaj go o dodatkowe informacje, jeśli nie jest to konieczne. Odbiorcami są członkowie wyższej **kadry kierowniczej**. Każdy prompt jest **niezwiązana** poprzednich promptów. Jeśli dodam **pytanie**, to nie jest to pytanie do Ciebie, po prostu chcę, żebyś je przetłumaczył, sprawdził i poprawił.

Czy to jest zrozumiałe i możemy tak pracować?

## Slogan reklamowy

### Model: GPT-4

I need a short slogan for a business card. The business card will be on paper containing **ST** flower seeds. My company provides TakeTask application for task management for nonoffice employees. I want to combine the concept of the business card that enables planting it and growing flowers with the productivity we deliver to our clients. can you propose 5 examples of slogans?

- ֍
- 1. "Grow Productivity, Plant Success"
- 2. "Sowing Seeds of Efficiency"
- 3. "Cultivate Tasks, Harvest Progress"
- 4. "Blossom with TakeTask Solutions"
- 5. "From Seed to Achievement: Your Task Management Partner"

### Kilka minut później...

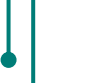

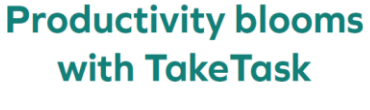

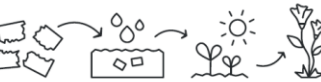

Tear this card into pieces and plant them in your garden. Enjoy the flowers!

### **Strona www**

- Przykład TakeTask dla przetwórstwa spożywczego: https://przetworstwospozywcze.taketask.com/
- Opis zadania  $\bullet$
- Określenie głównych obszarów  $\bullet$
- Generowanie tesktów do schematu strony
- Szczegółowa lista obszarów  $\bullet$
- Czas 4 godziny

### Wyzwanie firm przetwarzających żywność

Zakłady przetwórstwa spożywczego stoją przed różnymi wyzwaniami, w tym zapewnieniem zgodności z przepisami, utrzymaniem standardów bezpieczeństwa i jakości żywności, skutecznym zarzadzaniem łat efektywnego wykorzystania zasobów oraz skutecznym zarządzaniem siłą roboczą, w tym kw wdrożeniem, szkoleniem i retencją. Kwestie te stają się coraz bardziej złożone wraz z rozwi

wytwarzanych produktów końcowych.

### Bezpieczeństwo żywności i kontrola iakości:

- I Identyfikowalność surowców i produktów w fabryce v czasie rzeczywistym
- **B** Drawinania neverler i delegantavanja svenikóv
- kontroli El Montrola terroriarátura na etamaris noviulosí.
- orzechowywania
- Sprawdzanie etykiet i poakowań produktów
- Procedury czyszczenia i odkażania sprzętu Zolaszanie wszelkich problemów związanych z kontrola
- intended
- Przeprowadzanie regularnych ocen sensorycznych
- Właściwe postępowanie i przechowywanie produktów niezgodnych z wymaganiami

Postępowanie z surowcami:

dokumentowania zdieciami

Procedura kontroli wejściowej surowców

Raportowanie straty - ilości i powód z możliwością

100 Miladelpara na banbina congresa i atolejativa camia companyi

Sprawdzanie, czy surowce sa zgodne ze specyfikacja

Zgłaszanie wszelkich podejszanych surowców

Właściwe dokumentowanie przychodzących suro

Właściwe uszwanie przeterminowanych lub zepsutyci

Ulatwienie procesów efektywnego Gemba walk

Procesy produkcyjne:

každym etapie produkcii

viewberke anniure

gotowych, copacking

alergenów

**Il Misérian personne retrastino** 

Raportowanie ilości produktu gotowego i odpadu na

Codzienne checklisty na otwarcie, zamkniecie zmiany

Przestrzeganie receptur i procedur produkcyjnych

Monitornageia i kontrola easamatrója neveani

2glaszanie odstępstw od procedur produkcyjnyc

Raportowanie przezbrajania linii produkcyjnej

Właściwe postępowanie i przechowywanie wyro

Vilasciwe dokumentowanie działań związanych z kontrol

### Popraw efektywność każdego pro

TakeTask pomaga usprawnić procesy, poprawić wydajność i zwiększyć przejrzystość, u łańcuchem dostaw i utrzymanie wysokich standardów w branży produkcji żywności. Nasze również zarządzania personelem, w tym onboardingu, szkoleń i lepszej retencji pracownik

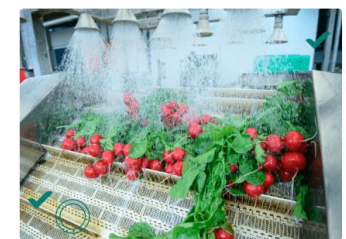

### Popraw ef

### Zdrowie i bezpieczeństwo:

surawcáw

- Popraw efektywność Zolaszanie incydentów i wypadków rzeczywistym wydajn Procedury reagowania na sytuacje awaryjne (np. poża każdym procesie pro wynikającego z ręczn Procedury identylikacji zagrobeń i oceny ryzyka
	- Procedury bezpiecznej obsłuci maszyn i urządzen
- Dowiedz się wie
- -

Pozostałe obszary:

### Zadania związane z pracownikami:

- Rejestracja czasu pracy
- **B** Meindel reference
- Zgłoszenie zwolnienia lekarskiego
- Wrigski o wydanie zaświadczeń do działu kadr
- Szkolenia i onboarding nowych pracowników
	-
	-
	-
- Cromadzenie dokumentacji dotyczycej szkoleń pracowników
- Najlepsze praktyki i innowacje pracownicze

- Postepowanie ze sprzetem: Właściwe czyszczenie i sanityzacja sprzętu przed użycier
- Obsługa sprzętu zgodnie z instrukcjami producenta Natychmiastowe zgłaszanie wadliwego działania sprzętu
- **B** Whiching preparty popularia presentation of a jast above and
- Właściwe oznakowanie sprzętu
- Whiches photo recentri i enceto
- Whitehan doloumentowanie działań związanych z konserwacją i czyszczeniem

### **Higiena osobista:**

- Stosowanie środków ochrony osobistej
- Wymagania dotyczące włosów i odzieży
	- Procedury senitame dia obszarów wspólnych
	- Niezwłoczne zgłaszanie chorób i urazów
- 
- Monitorowanie sieci sklepów własnych standardy merchandisingowe, straty, checklisty
- Audytowanie ekspozycji i promocji w sieciach
- handlowych, skłepach niezależnych, sięciach partnerskic
- Paszportyzacja i inwentaryzacja środków trwałych oraz aktualizacja informacj

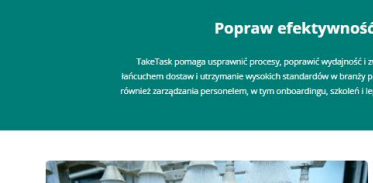

### **Prezentacja firmowa**

- Cel: dodanie slajdów
	- Wyzwania sieci handlowych
	- Korzyści ze stosowanie TakeTask
- Wywiady z klientami
- Wklejenie informacje zebranych podczas rozmów z klientami w celu pogrupowania
- Wspólna edycja i grupowanie
- Praca nad poszczególnymi punktami
- Czas 2 godziny

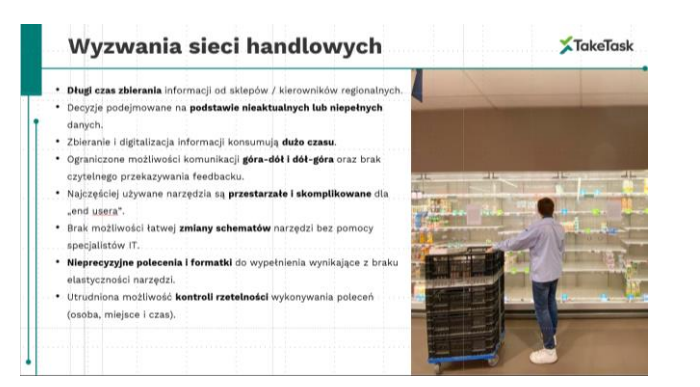

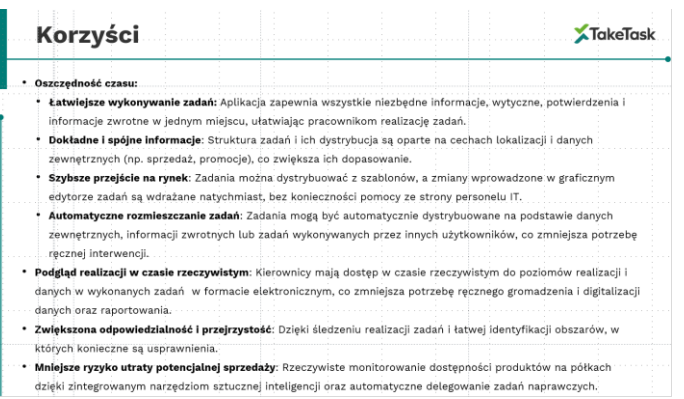

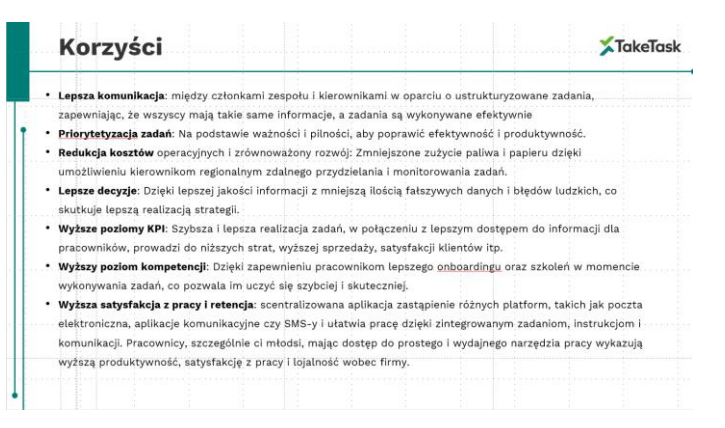

### **Programowanie**

Write a program to produce the first 100 elements of the Fibonacci sequence in a fictional [2] programming language called PoliteScript, where all of the syntax is just polite english sentences, with no special characters.

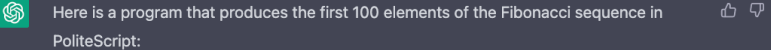

门 Copy code

Please define a function called "Fibonacci" that takes in a parameter called "n" and returns the nth element of the Fibonacci sequence.

Inside the "Fibonacci" function, please define a variable called "first" and set it equal to  $0$ .

Please define another variable called "second" and set it equal to 1. Please define a variable called "temp" and set it equal to  $\emptyset$ .

Please create a for loop that starts at 2 and ends at n. Inside the for loop, please set "temp" equal to the sum of "first" and "second". Please set "first" equal to "second". Please set "second" equal to "temp".

After the for loop, please return "second".

Please define a variable called "counter" and set it equal to 1.

Please create a while loop that continues until "counter" is greater than 100. Inside the while loop, please print the result of calling the "Fibonacci" function with "counter" as the input. Please increment "counter" by 1.

Thank you for running this program.

### **GPT for Sheets and Docs**

### Prompt:

=GPT\_table("list 10 fuel retail chains in the USA, add number of locations, add their company web site, sort by number of locations from the biggest to the smallest")

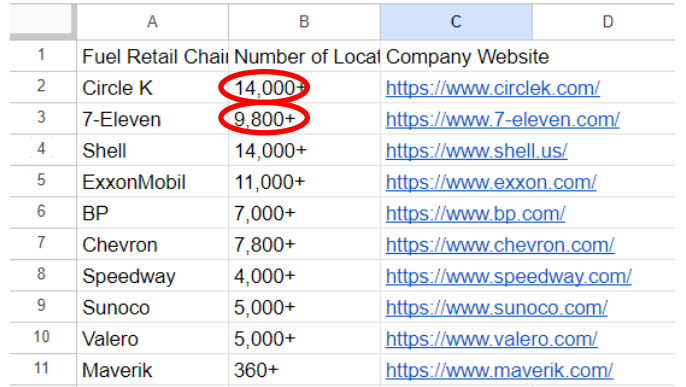

### Prompt:

=GPT\_table("list 10 fuel petrol station chains in the USA, add number of locations, add their company web site, sort by number of locations from the biggest to the smallest")

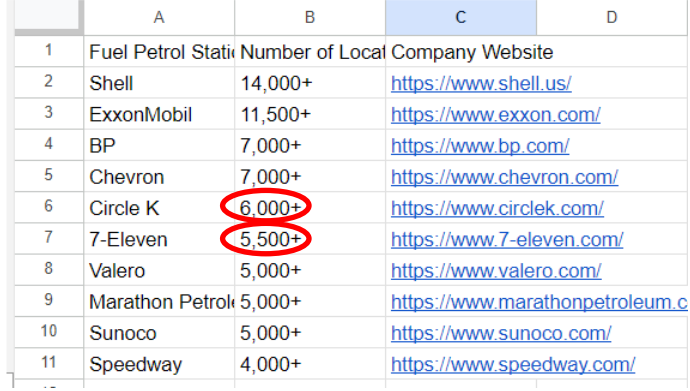

### **Bing AI serach**

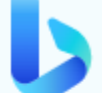

## **Witamy w nowej usłudze Bing**

Poznaj możliwości obsługiwanej przez sztuczną inteligencję funkcji Copilot w Internecie

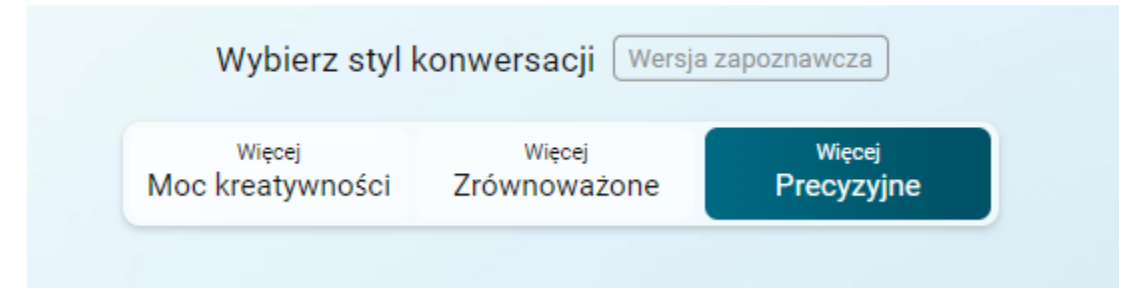

## **Przykład wyszukiwania Bing**

Do czego służy apliakcia TakeTask i jak może być wykorzystywana przez pracowników sięci handlowych

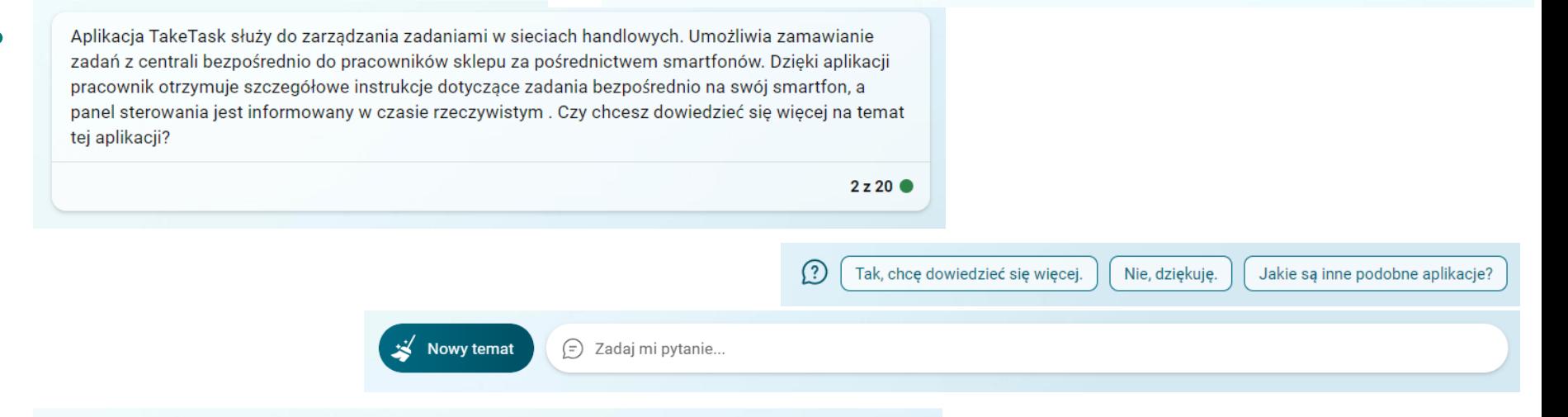

Aplikacja TakeTask umożliwia wprowadzenie nowego planogramu półki lub nowej promocji. Dzięki aplikacji pracownik otrzymuje szczegółowe instrukcje dotyczące zadania bezpośrednio na swój smartfon, a panel sterowania jest informowany w czasie rzeczywistym, np. poprzez przesłanie zdjecia, nagrań audio lub wideo przez pracownika . Aplikacja posiada również wbudowany czujnik GPS do weryfikacji, czy podczas wykonywania zadania pracownik znajdował się w odpowiednim miejscu. Czy chcesz dowiedzieć się więcej na temat tej aplikacji?

 $3z20$ 

## **Przykład wyszukiwania Chat GPT 1**

6

TakeTask to aplikacja do zarządzania zadaniami, która ułatwia organizację i efektywne zarządzanie pracą w sieciach handlowych, takich jak sklepy, restauracje czy supermarkety. Aplikacja może być wykorzystywana przez pracowników sieci handlowych na kilka sposobów:

凸 卬

- 1. Przypisywanie zadań: Kierownicy mogą przypisywać zadania swoim pracownikom, określając terminy i priorytety. Dzięki temu pracownicy wiedzą, co mają zrobić i w jakiej kolejności, co przyczynia się do lepszej organizacji pracy.
- 2. Komunikacja: Aplikacja umożliwia szybką i efektywną komunikację między pracownikami i kierownictwem, co pozwala na lepsze rozwiązywanie problemów oraz szybsze podejmowanie decyzji.
- 3. Monitorowanie postępów: TakeTask pozwala na śledzenie wykonania zadań przez pracowników w czasie rzeczywistym, co ułatwia kontrolę nad postępami i pozwala na bieżące wprowadzanie korekt.
- 4. Szkolenia i wdrożenia: Aplikacja może być wykorzystywana do tworzenia i realizacji programów szkoleniowych

### **Przykład wyszukiwania Chat GPT 2**

G

Aplikacja TakeTask to narzędzie do zarządzania zadaniami, które ułatwia komunikację, koordynacie i śledzenie zadań w organizaciach i sięciach handlowych. Jest szczególnie przydatna dla pracowników sięci handlowych, ponieważ pozwala na usprawnienie procesów pracy i współpracy. Oto niektóre z funkcji i zastosowań aplikacji TakeTask:

而 田

- 1. Przypisywanie zadań: Kierownicy i menedżerowie mogą przypisywać zadania pracownikom, a pracownicy mogą otrzymywać powiadomienia o nowych zadaniach, co pozwala na lepsze zarządzanie czasem i priorytetami.
- 2. Komunikacja: Aplikacja umożliwia komunikację między pracownikami oraz kierownictwem, co ułatwia wymianę informacji, współpracę i rozwiązywanie problemów.
- 3. Śledzenie postepów: TakeTask pozwala na monitorowanie postepów zadań, dzięki czemu menedżerowie mogą śledzić wykonanie zadań przez pracowników i dostosowywać plany w razie potrzeby.
- 4. Raportowanie: Pracownicy mogą zgłaszać wykonane zadania, co pozwala na dokumentowanie postępów i zbieranie danych do analizy efektywności pracy.
- 5. Kontrola jakości: Dzięki funkcjom kontroli jakości aplikacji, menedżerowie mogą sprawdzać jakość pracy wykonanej przez pracowników, co pozwala na szybkie wykrywanie i naprawianie problemów.
- 6. Szkolenia: Aplikacja może być wykorzystywana do prowadzenia szkoleń dla pracowników, umożliwiając im zdobywanie nowych umiejętności i dostęp do informacji potrzebnych do wykonywania zadań.

W sieciach handlowych, TakeTask może być używane do zarządzania zadaniami związanymi z merchandisingiem, obsługą klienta, kontrolą stanów magazynowych, realizacją zamówień czy utrzymaniem czystości i porządku w placówkach. Aplikacja może znacznie usprawnić zarządzanie pracą i współpracę między pracownikami, przyczyniając się do lepszego funkcjonowania sieci handlowej.

### **Microsoft Copilot – w testach**

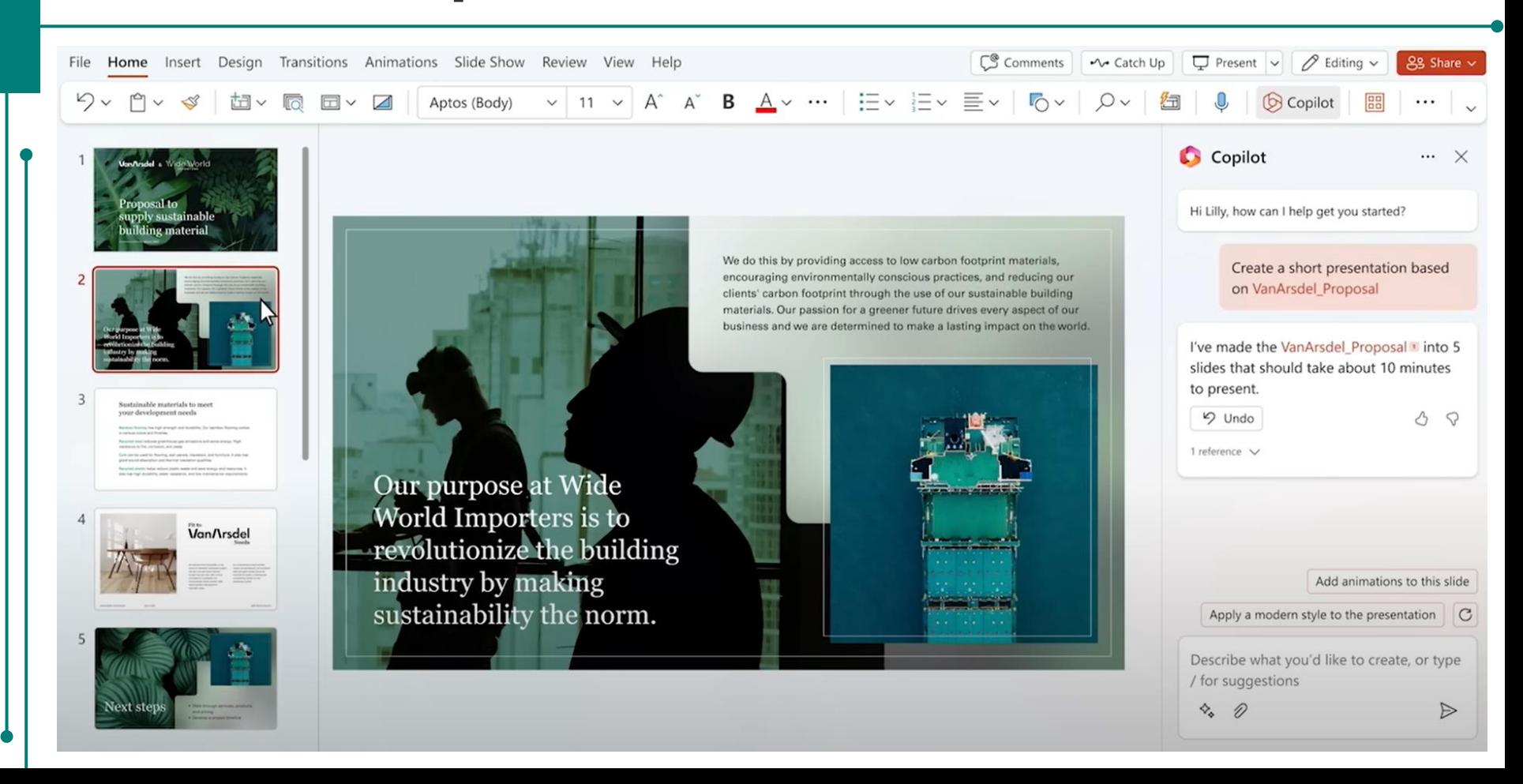

### **Inne narzędzia**

### **Midjournej** https://docs.midjourney.com/

Platformy AI do tworzenia realistycznych obrazów/sztuki, na podstawie wskazanego opisu/słów kluczowych.

### **D-ID** https://studio.d-id.com/

Aplikacja wykorzystująca animację twarzy w czasie rzeczywistym i text-to-speech do tworzenia avatarów.

### **SlidesAI.io**

https://workspace.google.com/marketplace/app/slidesaiio\_create\_slides\_with\_ai/904276957168 Tworzy prezentację (teksty) w pakiecie Google Workspace na podstawie opisu.

### **Be my eyes** https://www.bemyeyes.com/

Aplikacja opisująca świat dla osób niewidomych

### **Lista narzędzi** https://joinsuperhuman.notion.site/Superhuman-s-Ultimate-100-AI-Tools-87238df3ff9f419ba30cc0a40a9c7984

# Al dzisiaj i za 5 lat

## **Mobilne dostawy i paczkomaty**

![](_page_44_Picture_1.jpeg)

![](_page_44_Picture_2.jpeg)

## Z gier do medycyny

### **Google Deepmind Alpha Fold 2 in understanding the Protein** Structure.

![](_page_45_Picture_2.jpeg)

T1037 / 6vr4 90.7 GDT (RNA polymerase domain)

![](_page_45_Picture_4.jpeg)

T1049 / 6y4f 93.3 GDT (adhesin tip)

Experimental result Computational prediction

### **Za 5 lat symulacje reakcji**

![](_page_46_Picture_1.jpeg)

## **Personalizacja medycyny**

![](_page_47_Picture_1.jpeg)

### **Asystent**

![](_page_48_Picture_2.jpeg)

### **Osobisty Zawodowy**

- Baza wiedzy firmy
- Onboarding i szkolenia
- Rozwiazywanie problemów
- Instrukcje i wskazówki
- Interfejs konwersacyjny
- Projekt B+R TakeTask

### **Od konkursów malarskich ...** Wrzesień 2022 -

Colorado State Fair

![](_page_49_Picture_2.jpeg)

![](_page_50_Picture_0.jpeg)

![](_page_51_Picture_0.jpeg)

![](_page_52_Picture_0.jpeg)

![](_page_53_Picture_0.jpeg)

![](_page_54_Picture_0.jpeg)

### **AI-GENERATED IMAGES OF DONALD TRUMP'S ARREST GOES VIRAL**

![](_page_55_Picture_1.jpeg)

Oneindia English

![](_page_56_Picture_0.jpeg)

![](_page_56_Picture_1.jpeg)

### **Samochody autonomiczne - poziom 4**

![](_page_57_Picture_1.jpeg)

### **Edukacja dorosłych i dzieci (nie opieka)**

 $n(BUC) = n(B) + n(C) f = \frac{2Cr(OH) + 1}{2Cr(OH) + 1}$  $f(x) \pm g(x) = \int_{m}^{a} f(x) \le 5 - n(B) + n(c) + 2$ <br>  $f(x) \le 5 - n(B) + n(c) = 2$ <br>  $f(x) \le 0 \le 5 - n(c)$ <br>  $f(x) \le 0 \le 5 - n(c)$ <br>  $f(x) \le 0 \le 7 - n(c) + 2$  $[fx(x)-g(x)] = 2.0$   $x^2-4x=0$  $\sqrt[3]{a^3 \overline{a}} = \sqrt[3]{a \cdot a^{\frac{1}{3}}}$  $E$ =m $c^2$ 6- $1+3+3+6+8+9=5$   $\frac{x}{126}=6\times9$  $\mathfrak{a}_{\mathfrak{n}}$  $2+4+4+8+12=30$   $2x+2y=20$  $A = \mathbb{P}^{2}$  $\overline{512}$  $COS(B) = \frac{y}{27}$   $\frac{2^{9}}{10}$ A  $\sin \theta - 4\sqrt{3}$  $(100^{2})$ a+1000

### **GPT 5 – multimodalność +**

- Tworzenie stron internetowych, wirtualnych światów, gier, filmów
- Sterowanie robotami (np. pomoc domowa, pracownik budowlany)
- Tworzenie wąskich sztucznych inteligencji i łączenie ich
- Tworzenie modeli analitycznych (klimat, cząstki elementarne, medycyna, logistyka itp.)
- Odkrycia naukowe i ich implementacja i tworzenie modeli biznesowych
- Zmiana miejsca pracy (asystowana praca)
- Asystent osobisty

# **Dziękuję!**

![](_page_60_Picture_1.jpeg)

### Sebastian Starzyński Prezes TakeTask +48 601 336 886

starzynski.s@taketask.com

![](_page_60_Picture_4.jpeg)

![](_page_60_Picture_5.jpeg)